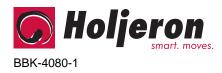

0104

# **BusBlock Sensor Input Module**

# for the Smart Distributed System TECHNICAL DATA

# Description

The Holjeron BusBlock Sensor Input Module is designed to interface up to eight (8) sensors as one address in a Smart Distributed System installation.

The BusBlock Sensor Input Module is designed to accept NPN and PNP sensors, and provides full support for diagnostic signals available with many of today's sensors. The Sensor Input Module also detects whether a sensor is connected to a port.

Sensor connectors are industry standard M12.

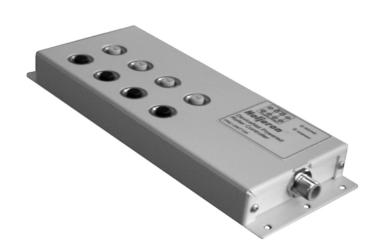

### Warranty/Remedy

Seller warrants its products to be free from defects in design, material and workmanship under normal use and service. Seller will repair or replace without charge any such products it finds to be so defective on its return to Seller within 18 months after date of shipment by Seller. The foregoing is in lieu of all other expressed or implied warranties (except title), including those of merchantability and fitness for a particular purpose. The foregoing is also purchaser's sole remedy and is in lieu of all other guarantees, obligations, or liabilities or any consequences incidental, or punitive damages attributable to negligence or strict liability, all by way of example.

While Holjeron provides application assistance, personally and through our literature, it is up to the customer to determine the suitability of the product in the application.

All information contained herein, including illustrations, specifications and dimensions, is believed to be reliable as of the date of publication, but is subject to change without notice.

# **Specifications**

| Part Number   | 8 Port Sensor Input Module |           | BBK-SDS408                     |  |
|---------------|----------------------------|-----------|--------------------------------|--|
| SDS Interface | OS Interface Termination   |           | 4 pin M12 connector, Male      |  |
|               | SDS Voltage Ra             | ange      | 11-25 VDC                      |  |
|               | Current Consun             | nption    | 60 mA plus sensors             |  |
|               | Data Rates                 | •         | 125, 250, 500 and 1000 kbps    |  |
| Sensor        | Туре                       |           | Autosense (NPN or PNP)         |  |
| Interface     | Number                     |           | Eight (8)                      |  |
|               | Termination                |           | 4-pin M12, Female              |  |
|               | Voltage Range              |           | 11-25 VDC (SDS power)          |  |
|               | Maximum Curre              | ent       | 20 mA                          |  |
| Environmental | Temperature                | Storage   | -30° to 70° C (-22° to 158° F) |  |
|               |                            | Operating | 0° to 60° C (32° to 140° F)    |  |
|               | Humidity                   |           | 5-95% RH, non-condensing       |  |
|               | Vibration                  |           | 2G at 10 to 500 Hz             |  |
|               | Shock                      |           | 10G                            |  |
| Physical      | Dimensions                 |           | 8.78H x 3.30W x 0.93D          |  |
|               | Weight                     |           | 14 oz                          |  |
|               | Mounting                   |           | Tab Mount                      |  |
|               | Indication                 | Power     | Green                          |  |
|               |                            | Error     | Red                            |  |
|               |                            | SDS       | Green                          |  |

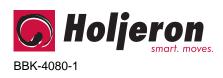

BusBlock Sensor Input Module for the Smart Distributed System

for the Smart Distributed System TECHNICAL DATA

Page 2

# Dimensions

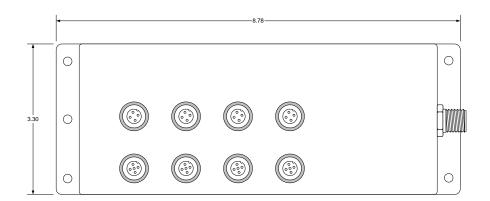

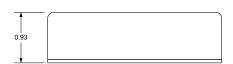

# Wiring

### Sensor Connector

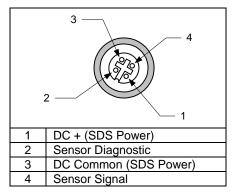

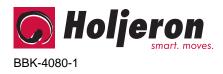

BusBlock Sensor Input Module for the Smart Distributed System

TECHNICAL DATA

Page 3

# **Configuration Tools**

A BusBlock module can be configured using several tools. The information below summarizes the configuration tools available and hardware requirements for each tool.

#### **Holjeron Device Manager for SDS**

Requires an HSIM Portable (RS-232 to CAN converter) that connects to the serial port of a personal computer. The bus **or** the HSIM Portable must have power.

#### Honeywell hand-held activator

The Honeywell activator may not supply enough power by itself. The SDS bus might require external power to be applied.

#### Think & Do Software

Requires a Honeywell PC Interface Card with separate bus power. Follow the instructions for installing the SDS Driver in I/O View.

### **Quick Start**

The following steps are the minimum steps to configure BusBlock module. Default values are shown in bold typeface.

#### Set Device Address

Using one of the tools described above, change the device address from the default. All units are shipped from the factory as **address 126**.

#### Note

Set the address before attaching any component to a complete bus. This will help prevent duplicate addresses on a bus.

#### Tag Name

**Tag Name (attribute 56)** is a 32character string that the user can enter to describe the functionality and/or location of the BusBlock Sensor Input Module.

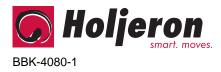

BusBlock Sensor Input Module for the Smart Distributed System

**TECHNICAL DATA** 

Page 4

# Operation

The BusBlock Sensor Input module reads inputs using the processes defined below.

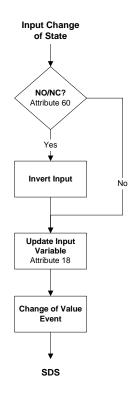

#### Input NO/NC

The BusBlock Sensor Input Module can be configured to invert the state of an incoming input point by turning on a bit in **Input NO/NC (attribute 60)**.

#### Input Variable

Attribute 18 functions as the input attribute for the BusBlock Sensor Input Module. Whenever an event is generated that reports the state of inputs, the data in attribute 18 will be passed.

#### Note

When using a packaged control system, such as Think & Do Software, it is not necessary to explicitly read input and output variables. The SDS I/O Driver and Interface Card perform this function. All that is required is to map inputs and outputs as described in the software user manual.

#### Input Event Mode

Most systems will require a BusBlock I/O Module to generate an event whenever one or more inputs change state. This requires the **Unsolicit Mode (attribute 6)** be enabled by setting its value to **1**. Other options are to disable change of value events (Unsolicit Mode = 0) or use the **Cyclic Timer (Attribute 10)** by setting it to some non-zero value. The Cyclic Timer will transmit the input variable on an interval equal to the value in the Cyclic Timer attribute times 10 milliseconds (0.01 seconds).

If the Unsolicit Mode is enabled, then the use can select which sensor inputs can cause an event to be transmitted by enabling bits in the **Input Trigger (attribute 61)**. For example, if the sensor attached to input 0 is used to sense the presence of an object and other sensors provide data about the object, sensor 0 could be configured as the only one that could cause an event to be transmitted by setting the value of the input trigger to 01h.

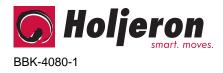

### **Diagnostics**

The Diagnostics Register (**attribute 9**) is four bytes and contains the minimum diagnostics required for the Smart Distributed System, plus diagnostics specific to the BusBlock Sensor Input module.

| Diagnostic Register Bit Definitions Byte 0 |                  |                                  |  |  |  |
|--------------------------------------------|------------------|----------------------------------|--|--|--|
| Bit                                        | Name Description |                                  |  |  |  |
| 0                                          | CHKSUM           | ROM checksum error               |  |  |  |
| 1                                          | WDOG             | Output watchdog timer<br>expired |  |  |  |
| 2                                          | BUSOFF           | Off us communications error      |  |  |  |
| 3                                          | DEVERR           | Fatal component error            |  |  |  |
| 4                                          | NODE             | Missing node detected            |  |  |  |
| 5                                          | RSVD             | Reserved                         |  |  |  |
| 6                                          | RSVD             | Reserved                         |  |  |  |
| 7                                          | EPRM             | EEPROM error de-                 |  |  |  |

Diagnostic Register Bit Definitions Byte 1

| Bit | Name | Description |
|-----|------|-------------|
| 0   | RSVD | Reserved    |
| 1   | RSVD | Reserved    |
| 2   | RSVD | Reserved    |
| 3   | RSVD | Reserved    |
| 4   | RSVD | Reserved    |
| 5   | RSVD | Reserved    |
| 6   | RSVD | Reserved    |
| 7   | RSVD | Reserved    |

Diagnostic Register Bit Definitions Byte 2

| Jaynosiic Negisier Dit Deminitoris Dyte Z |         |                       |  |  |  |
|-------------------------------------------|---------|-----------------------|--|--|--|
| Bit                                       | Name    | Description           |  |  |  |
| 0                                         | MISSEN0 | Missing Sensor-Port 1 |  |  |  |
| 1                                         | MISSEN1 | Missing Sensor-Port 2 |  |  |  |
| 2                                         | MISSEN2 | Missing Sensor-Port 3 |  |  |  |
| 3                                         | MISSEN3 | Missing Sensor-Port 4 |  |  |  |
| 4                                         | MISSEN4 | Missing Sensor-Port 5 |  |  |  |
| 5                                         | MISSEN5 | Missing Sensor-Port 6 |  |  |  |
| 6                                         | MISSEN6 | Missing Sensor-Port 7 |  |  |  |
| 7                                         | MISSEN7 | Missing Sensor-Port 8 |  |  |  |

| Diagnostic Registe | er Bit Definitio | ons Byte 3 |
|--------------------|------------------|------------|
|--------------------|------------------|------------|

| Bit | Name    | Description     |
|-----|---------|-----------------|
| 0   | LOGAIN0 | Low Gain-Port 1 |
| 1   | LOGAIN1 | Low Gain-Port 2 |
| 2   | LOGAIN2 | Low Gain-Port 3 |
| 3   | LOGAIN3 | Low Gain-Port 4 |
| 4   | LOGAIN4 | Low Gain-Port 5 |
| 5   | LOGAIN5 | Low Gain-Port 6 |
| 6   | LOGAIN6 | Low Gain-Port 7 |
| 7   | LOGAIN7 | Low Gain-Port 8 |

SDS host controllers are equipped to receive a diagnostic event, then automatically obtain the information from the **Diagnostic Register (attribute 9)**. Consult the documentation for the host controller being used to determine how errors are handled. Page 5

#### CHKSUM

A ROM checksum error is generated on power up if there is a memory error test.

#### WDOG

The WDOG diagnostic is applicable only to products with outputs.

#### BUSOFF

The CAN controller on the BusBlock module counts error messages. Every error message increments a counter by 8, every good message decrements the counter by 1. If the counter reaches 128 then the module will go BUSOFF. The BusBlock will reset itself and go back online.

#### DEVERR

The DEVERR diagnostic bit will be set if a fatal error is detected within the component.

### NODE

The host controller will report the node is missing using the NODE bit.

#### EPRM

The EPRM error will occur when the microprocessor on the BusBlock module is unable to read or write EEPROM.

#### MISSEN(0-7)

**BusBlock Sensor Input Module** 

Each sensor input has circuitry to detect whether the sensor is drawing power. If a zone is enabled and the sensor is not drawing power, a missing sensor error will be generated. This feature can be controlled using **Enable Missing Sensor (attribute 83)**.

for the Smart Distributed System

**TECHNICAL DATA** 

#### LOGAIN(0-7)

Some sensors are equipped with diagnostic signals to detect when there is not enough light returning for the sensor to function consistently. The Sensor Input Module has three attributes that are used to take advantage of this sensor diagnostic signal.

First, the Powered Roller Controller needs to know whether a sensor has a diagnostic signal. This is done in **Enable Sensor Diagnostics (attribute 85)**. A value of 1 in a bit position for a given sensor port enables the marginal gain function for that sensor.

The second attribute for sensor diagnostics is **Sensor Type (attribute 84)**. This sets whether the sensor is operating in dark operate or light operate mode (0 =light operate, 1 = dark operate).

The last attribute to be configured is the **Sensor Diagnostic Limit (attribute 86)**. Each time a marginal gain error is received an internal counter is incremented by 8. Each good read decrements the counter by 1. The value entered in the Sensor Diagnostic Limit is the count value that must be reached before a Low Gain error is generated. This acts as a filter that limits diagnostic events from being generated every time a sensor might have a low gain situation.

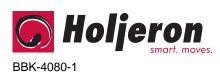

Page 6

BusBlock Sensor Input Module for the Smart Distributed System

**TECHNICAL DATA** 

### Attributes

| ID | Description               | R/W | Data Type | Size  | Count | Default             |
|----|---------------------------|-----|-----------|-------|-------|---------------------|
| 0  | Network Data Descriptor   | R   | Unsigned  | Byte  | 3     | 12h,01h,07h         |
| 1  | Baud Rate                 | R   | Unsigned  | Byte  | 1     | 0 [autobaud]        |
| 2  | Object Model              | R   | Unsigned  | Byte  | 5     | 1, 5, 7, 1, 1       |
| 3  | Vendor Id                 | R   | Unsigned  | Word  | 1     | 9 [Holjeron]        |
| 4  | Logical Address           | R   | Unsigned  | Byte  | 1     | 125                 |
| 6  | Un/solicited Mode         | W   | Boolean   | Undef | 1     | 1                   |
| 7  | Software Version          | R   | Character | Undef | 12    | 122.3.0             |
| 8  | Diagnostic Counter        | R   | Unsigned  | Byte  | 1     |                     |
| 9  | Diagnostic Register       | W   | Unsigned  | Byte  | 4     |                     |
| 10 | Cyclic Timer              | W   | Unsigned  | Word  | 1     | 0                   |
| 11 | Serial Number             | R   | Unsigned  | Long  | 1     |                     |
| 12 | Date Code                 | R   | Character | Undef | 4     |                     |
| 13 | Catalog Listing           | R   | Character | Undef | 32    | BBK-SDS408          |
| 14 | Vendor                    | R   | Character | Undef | 32    | Holjeron            |
| 15 | Description               | W   | Character | Undef | 32    | Sensor Input Module |
| 18 | Input Variable            | R   | Boolean   | Undef | 8     |                     |
| 53 | Reset Count               | R   | Unsigned  | Word  | 1     |                     |
| 54 | Service Time              | R   | Unsigned  | Word  | 1     |                     |
| 55 | Manufacturing Codes       | R   | Unsigned  | Byte  | 1     | 0                   |
| 56 | Tag Name                  | W   | Character | Undef | 32    |                     |
| 60 | NO/NC                     | W   | Boolean   | Undef | 8     | 00h                 |
| 61 | Input Trigger             | W   | Boolean   | Undef | 8     | FFh                 |
| 83 | Enable Missing Sensor     | W   | Boolean   | Undef | 8     | 00h                 |
| 84 | Sensor Type               | W   | Boolean   | Undef | 8     | 00h                 |
| 85 | Enable Sensor Diagnostics | W   | Boolean   | Undef | 8     | 00h                 |
| 86 | Sensor Diagnostic Limit   | W   | Unsigned  | Byte  | 1     | 96                  |

#### Action

| ID    | Description               | Request Data        | Response Data                      |
|-------|---------------------------|---------------------|------------------------------------|
| <br>0 | NOOP                      |                     |                                    |
| 1     | Change Address            | New logical address |                                    |
| 2     | Self Test                 |                     |                                    |
| 6     | Clear All Errors          |                     |                                    |
| 8     | Enroll Logical Device     |                     | Vendor Id, Serial Number           |
| 10    | Change Baud Rate          | New baud rate (04)  |                                    |
| 51    | Force State               | Input Variable      |                                    |
| 52    | Unforce State             |                     |                                    |
| 53    | Read Attribute Descriptor | Attribute Id        | Attribute Id, Attribute Descriptor |
| 57    | Password                  | Password            |                                    |
| 60    | Reset Factory Defaults    |                     |                                    |

### **Events**

| ID | Description      | Event Data                                   |
|----|------------------|----------------------------------------------|
| 0  | Diagnostic Event | Number of diagnostic bits set in Attribute 9 |
| 3  | End of Timer     | Attribute, Input Variable                    |
| 6  | Change of Value  | Attribute, Input Variable                    |
| 7  | NOOP             |                                              |